# Destiny Support

#### Robert Krug

Department of Computer Science University of Texas at Austin

March 1st, 2006

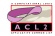

# **Outline**

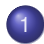

#### **[What is Destiny](#page-2-0)**

- [Destiny an Overview](#page-2-0)
- [Input](#page-3-0)
- **•** [The Rulebase](#page-4-0)
- **•** [Output](#page-6-0)

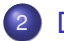

2 [Destiny Support](#page-11-0)

- [The Destiny Model](#page-11-0)
- **[Guessing Theorems](#page-13-0)**

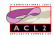

[Destiny — an Overview](#page-2-0) [The Rulebase](#page-4-0) **[Output](#page-6-0)** 

# Destiny — an Overview

- Input: Java byte code and source
- The rule base
- $\bullet$  Output: XML to be parsed by ACL2 (or PVS, HOL,  $\dots$ )

<span id="page-2-0"></span>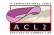

[Destiny — an Overview](#page-2-0) [Input](#page-3-0) [The Rulebase](#page-4-0) **[Output](#page-6-0)** 

## Destiny Input — Java

```
public class if with two loops {
```

```
public static boolean main (int x) {
    int i = loops (x);
    return i == x;
```

```
static int loops (int x) {
    int ans = 0;
    if (x < 10)for (int i=0; i<x; i++) {
            ans++; }
```
else

return ans;}

```
for (int i=1; i<=x; i++) {
    ans++;}
```
<span id="page-3-0"></span>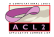

[The Rulebase](#page-4-0)

# The Rulebase

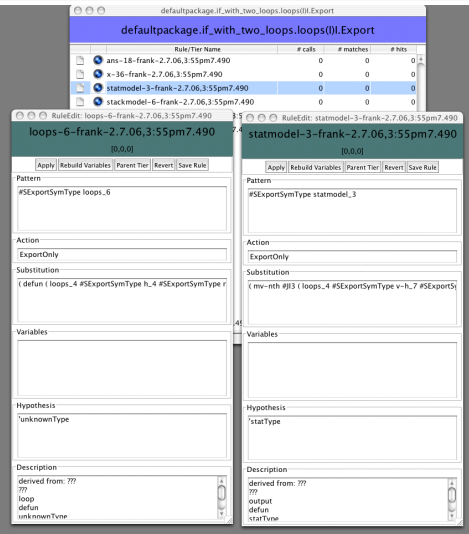

<span id="page-4-0"></span>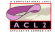

[Destiny — an Overview](#page-2-0) [The Rulebase](#page-4-0) **[Output](#page-6-0)** 

## The Rulebase

- **•** Loop definitions
- Axioms
- **•** Conjectures

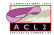

[Destiny — an Overview](#page-2-0) [The Rulebase](#page-4-0) **[Output](#page-6-0)** 

### Destiny Output — a Parsed Loop

```
(defun loops_11 (h nh stack stat x ans i)
  (declare (xargs :measure (nfix (1+ (- x i)))))
  (if (and (integerp i)
           (integerp ans)
           (integerp x)
           (static-area-p stat)
           (stack-p stack)
           (heap-counter-p nh)
           (heap-p h))
      (i f (< i x)(loops_11 h nh
                     (pushframe
                      (storecat1
                       (+ i 1)\mathfrak{D}(storecat1 (+ ans 1) 1
                                   (storecat1 x 0
                                              (pushcat1 (+ i 1)
                                                         (popop (getframe stack))))))
                      (popframe stack))
                     stat x (+ ans 1)
                     (+ i 1)(mv h nh stack stat x ans i))
    (mv h nh stack stat x ans i)))
```
<span id="page-6-0"></span>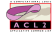

[Destiny — an Overview](#page-2-0) [The Rulebase](#page-4-0) **[Output](#page-6-0)** 

```
(defthm LOOPS-11-TERMINATES-NORMALLY-FRANK-2.7.06\,3\:55PM7.490
  (implies (and (heap-p v-h_7)
                (heap-counter-p v-nh_8)
                (stack-p v-stack_8)
                (static-area-p v-stat_8)
                (integerp x_28)
                (< x 28 10))
           (let ((x\ 30\ (mv-nth\ 4(loops_11 v-h_7 v-nh_8
                                          (pushframe
                                          (storecat1 0 2
                                                      (storecat1 0 1
                                                                 (storecat1 x_28 0
                                                                             (pushcat1 0 (getfra
                                          (popframe v-stack_8))
                                         v-stat_8 x_28 0 0)))
                (i 5 (mv-nth 6
                              (loops_11 v-h_7 v-nh_8
                                        (pushframe
                                          (storecat1 0 2
                                                     (storecat1 0 1
                                                                (storecat1 x_28 0
                                                                            (pushcat1 0 (getfram
                                          (popframe v-stack_8))
                                        v-stat_8 x_28 0 0))))
             (<= x 30 i 5)))
```
[Destiny — an Overview](#page-2-0) [The Rulebase](#page-4-0) **[Output](#page-6-0)** 

```
(defthm HEAP-IS-INVARIANT-AT-2.7.06\,5\:37PM50.566-FRANK-2.7.06\,3\:55PM7.490
  (implies (and (heap-p v-h)
                 (heap-counter-p v-nh)
                 (stack-p v-stack)
                 (static-area-p v-stat)
                 (integerp x)
                 (< x 10)(let ((heapmodel (mv-nth
                               \Omega(loops_11
                                v-h v-nh
                                (pushframe
                                 (storecat1
                                  0 2
                                  (storecat1 0 1
                                              (storecat1 x 0 (pushcat1 0 (getframe v-stack)))))
                                 (popframe v-stack))
                                v-stat x \left( 0 \right. 0))))
              (equal heapmodel v-h))))
```
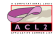

[Destiny — an Overview](#page-2-0) [The Rulebase](#page-4-0) **[Output](#page-6-0)** 

```
(defthm CALLING-STACK-IS-INVARIANT-AT-2.7.06\,5\:39PM20.770-FRANK-2.7.06\,3\:55PM7.490
  (implies (and (heap-p v-h)
                 (heap-counter-p v-nh)
                 (stack-p v-stack)
                 (static-area-p v-stat)
                 (integerp x)
                 (< x 10))
           (let ((stackmodel (mv-nth
                               \mathfrak{D}(loops_11
                                v-h v-nh
                                (pushframe
                                 (storecat1
                                  0 2
                                  (storecat1 0 1
                                              (storecat1 x 0 (pushcat1 0 (getframe v-stack)))))
                                 (popframe v-stack))
                                v-stat x 0 0))))
             (equal (popframe stackmodel)
                     (popframe v-stack)))))
```
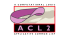

[Destiny — an Overview](#page-2-0) [The Rulebase](#page-4-0) **[Output](#page-6-0)** 

```
(defthm ANS-=-X--ANS-22-FROM-LOOPS-4-FRANK-2.7.06\,6\:59PM2.32
  (implies (and (heap-p v-h) (heap-counter-p v-nh)
                 (stack-p v-stack) (static-area-p v-stat)
                 (inteqerp x) (= 10 x) (= 0 x)(let ((ans (mv-nth 5
                               (loops_4 v-h v-nh
                                         (pushframe
                                          (storecat1 1 2
                                                      (storecat1 0 1
                                                                 (storecat1 x 0
                                                                             (pushcat1 1
                                                                                       <12 lines
                                          (popframe
                                           (pushframe
                                            (storecat1 (getlocal 0 (getframe v-stack))
                                                        0 (pushcat1 42 (getframe v-stack)))
                                            (pushframe
                                             (storecat1 (getlocal 1 (getframe v-stack))
                                                         1
                                                         (storecat1 (getlocal 0 (getframe v-stack))
                                                                    0 (getframe v-stack)))
                                             (popframe v-stack)))))
                                         v-stat x \left( 0, 1 \right)))
             (= ans x)))
```
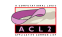

[The Destiny Model](#page-11-0) [Guessing Theorems](#page-13-0)

#### The Destiny Model

```
(encapsulate ((array-p (name type arity) t)
              (heap-p (x) t)
              (heap-counter-p (x) t)
              (stack-p (x) t)
              (static-area-p (x) t)
              (unknown-type-p (x) t)
              (refh (name subaddress) t)
              (valueh (ref heap) t)
              (pushh (ref value heap) t)
              (pushFrame (frame stack) t)
              (popFrame (stack) t)
              (getFrame (stack) t)
              (storeCat1 (var value frame) t)
              (storeCat2 (var value frame) t)
              (getLocal (offset frame) t)
              (pushCat1 (value frame) t)
              (pushCat2 (value frame) t)
              (popop (frame) t)
              (frame-p (x) t)
              (ref-p (x) t))
```
<span id="page-11-0"></span>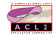

[The Destiny Model](#page-11-0) [Guessing Theorems](#page-13-0)

#### The Destiny Model

```
(local
(defun stack-p (x)
   (or (equal x 'dummy-stack)
       (and (consp x)
            (true-listp x)))))
(defthm stack-p-stack
  (stack-p 'dummy-stack))
(defthm stack-p-pushFrame
  (implies (and (frame-p frame)
                (stack-p stack))
           (stack-p (pushFrame frame stack))))
(defthm popFrame-pushFrame
  (implies (and (frame-p frame)
                (stack-p stack))
           (equal (popFrame (pushFrame frame stack))
                  stack)))
```
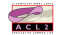

[The Destiny Model](#page-11-0) [Guessing Theorems](#page-13-0)

# Guessing Theorems

- **·** Invariance
- **Stack Related**
- Cone of Influence
- **o** Other

<span id="page-13-0"></span>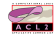

[The Destiny Model](#page-11-0) [Guessing Theorems](#page-13-0)

#### **Invariance**

```
(defthm loops_11-0-invariant
   (equal (car (loops_11 h nh stack stat x ans i))
         h))
(defthm loops_11-1-invariant
   (equal (mv-nth 1 (loops_11 h nh stack stat x ans i))
         nh))
(defthm loops_11-3-invariant
   (equal (mv-nth 3 (loops_11 h nh stack stat x ans i))
          stat))
(defthm loops_11-4-invariant
   (equal (mv-nth 4 (loops_11 h nh stack stat x ans i))
         x))
```
[The Destiny Model](#page-11-0) [Guessing Theorems](#page-13-0)

#### Stack Related

```
(encapsulate ()
(local
  (defthm loops_11-stack-is-irrelevant-to-mv-nth-6-helper
       (implies (and (stack-p stack) (stack-p stack-2))
                (equal (mv-nth 6 (loops_11 h nh stack stat x ans i))
                       (mv-nth 6 (loops_11 h nh stack-2 stat x ans i))))))
 (local
 (in-theory (disable loops_11-stack-is-irrelevant-to-mv-nth-6-helper)))
 (defthm loops_11-stack-is-irrelevant-to-mv-nth-6
     (implies (and (stack-p stack)
                   (syntaxp (not (equal stack ''dummy-stack))))
              (equal (mv-nth 6 (loops_11 h nh stack stat x ans i))
                     (mv-nth 6 (loops_11 h nh 'dummy-stack
                                      stat x ans i))))
     :hints (("GOAL" :use
              (:instance loops_11-stack-is-irrelevant-to-mv-nth-6-helper
                         (stack-2 'dummy-stack)))))
)
```
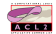

[The Destiny Model](#page-11-0) [Guessing Theorems](#page-13-0)

#### Cone of Influence

```
(defun loops_11-ind-fn (h nh stack stat x ans i)
  (detlarge (xargs : measure (nfix (1 + (- x i))))))(if (and (integerp i)
           (integerp ans)
           (integerp x)
           (static-area-p stat)
           (stack-p stack)
           (heap-counter-p nh)
           (heap-p h))
      (i f (< i x)(loops_11-ind-fn h nh stack stat x
                            (+ ans 1)
                            (+ i 1)(mv h nh stack stat x ans i))
    (mv h nh stack stat x ans i)))
```
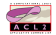

[The Destiny Model](#page-11-0) [Guessing Theorems](#page-13-0)

### Cone of Influence

```
(defthm loops_11-ind-thm
 (equal x x)
 :rule-classes
  ((:induction :pattern (loops_11 h nh stack
                                   stat x ans i)
               :condition t
               :scheme (loops_11-ind-fn h nh stack
                                         stat x ans i))))
```
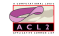

[The Destiny Model](#page-11-0) [Guessing Theorems](#page-13-0)

#### Cone of Influence

```
(defthm loops_11-mv-nth-5-is-irrelevant-to-mv-nth-6
  (implies (and (syntaxp (destiny-rewriting-goal-literal mfc state))
                (bind-free
                 (destiny-bind-irrelevant-var 'loops_11
                                               5 6 (list h nh stack stat x ans1 i)
                                               'ans2
                                               mfc state)
                 (\text{ans2}))
                (syntaxp (not (equal ans1 ans2)))
                (integerp ans1)
                (integerp ans2))
           (equal (mv-nth 6 (loops_11 h nh stack stat x ans1 i))
                  (mv-nth 6 (loops 11 h nh stack stat x ans2 i))))
```
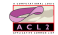

[The Destiny Model](#page-11-0) [Guessing Theorems](#page-13-0)

### **Other**

```
(defthm clear_4-array-length-invariant
   (equal (valueh (refh x 'array_length_marker)
                  (car (clear_4 h nh stack stat x i)))
          (valueh (refh x 'array_length_marker)
                  h)))
```
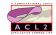